## <<Pro/ENGINEER Wildfir>>

<<Pro/ENGINEER Wildfire 5.0

- 13 ISBN 9787115275875
- 10 ISBN 7115275874

出版时间:2012-5

PDF

#### http://www.tushu007.com

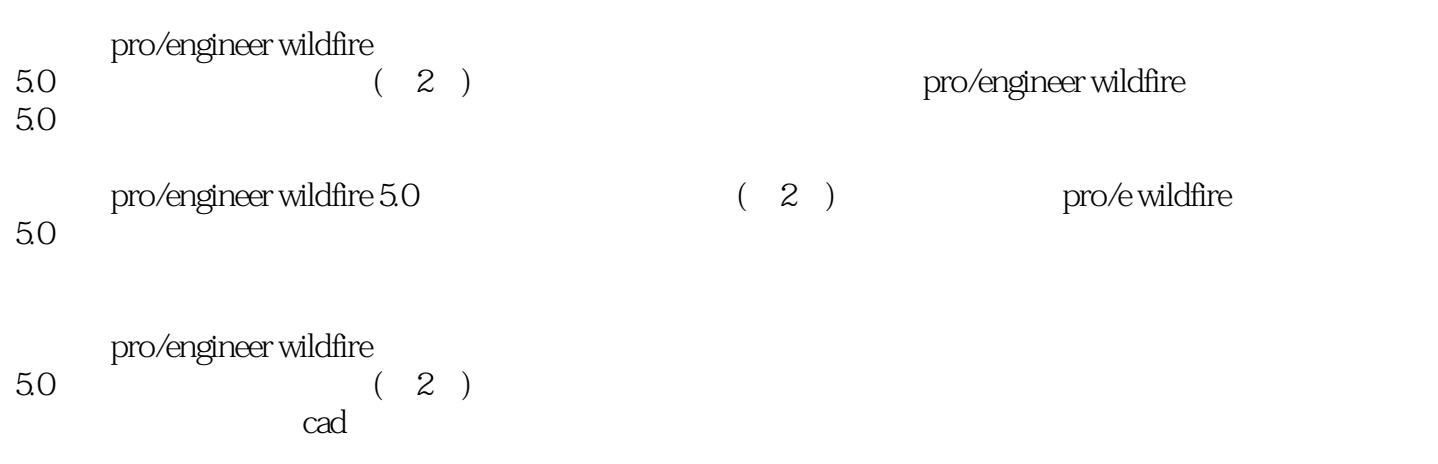

# <<Pro/ENGINEER Wildfir>>

 $1$  pro/e wildfire  $50$  $1.1$  $1.1.1$  $1.1.2$  $1.2$  $1.21$  $1.22$ 1.3 1.31  $1.32$  $1.4$  $1.4.1$  $1.42$ 1.5  $pc/$ e wildfire  $50$  $1.5.1$  $1.5.2$ 1.6  $2<sub>2</sub>$  $\frac{21}{22}$  $22 \quad \overline{\phantom{1}} \quad \overline{\phantom{1}}$  $221$ 222 223  $23 \rightarrow$   $-$ 231 232 233 234  $24$   $\qquad \qquad \qquad --$ 241 24.2 243  $25$   $\qquad$  $2.5.1$ 25.2 25.3 26 26.1 262 263  $\frac{27}{3}$  $3<sub>1</sub>$  $31$   $\qquad$  $31.1$  $31.2$ 

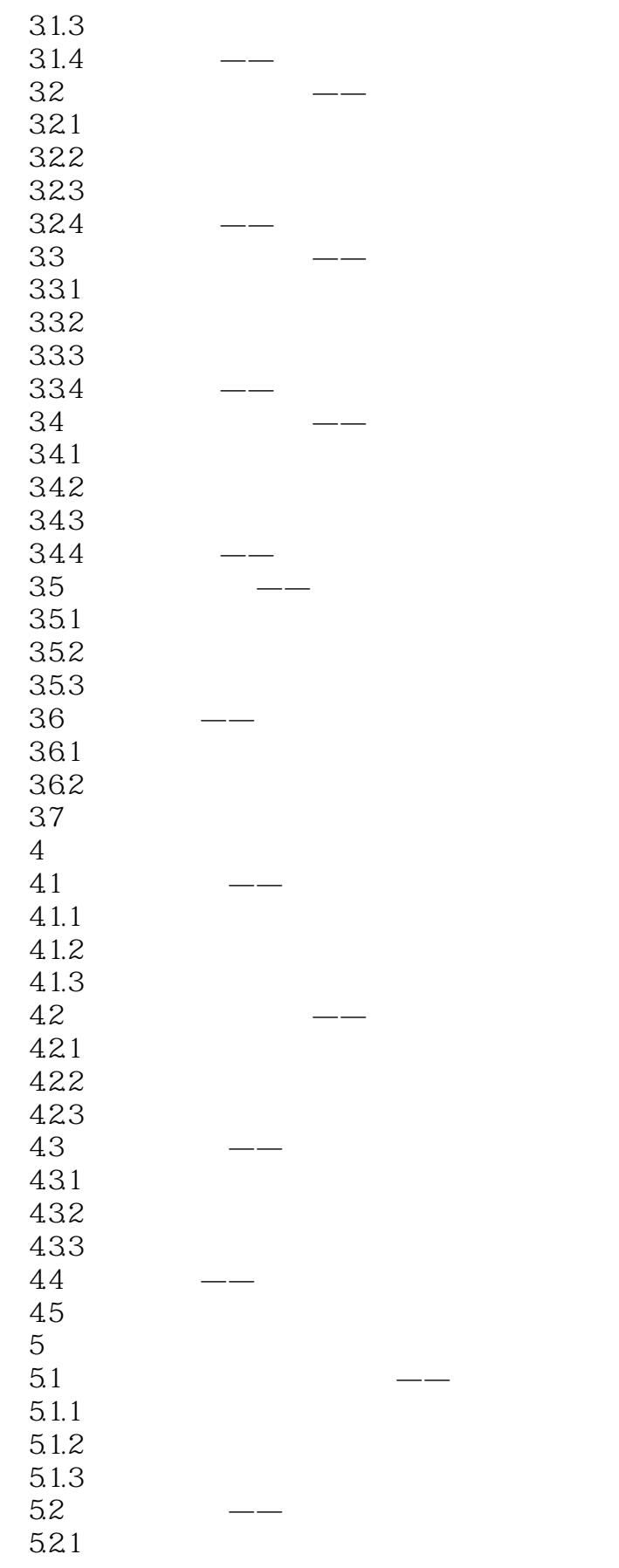

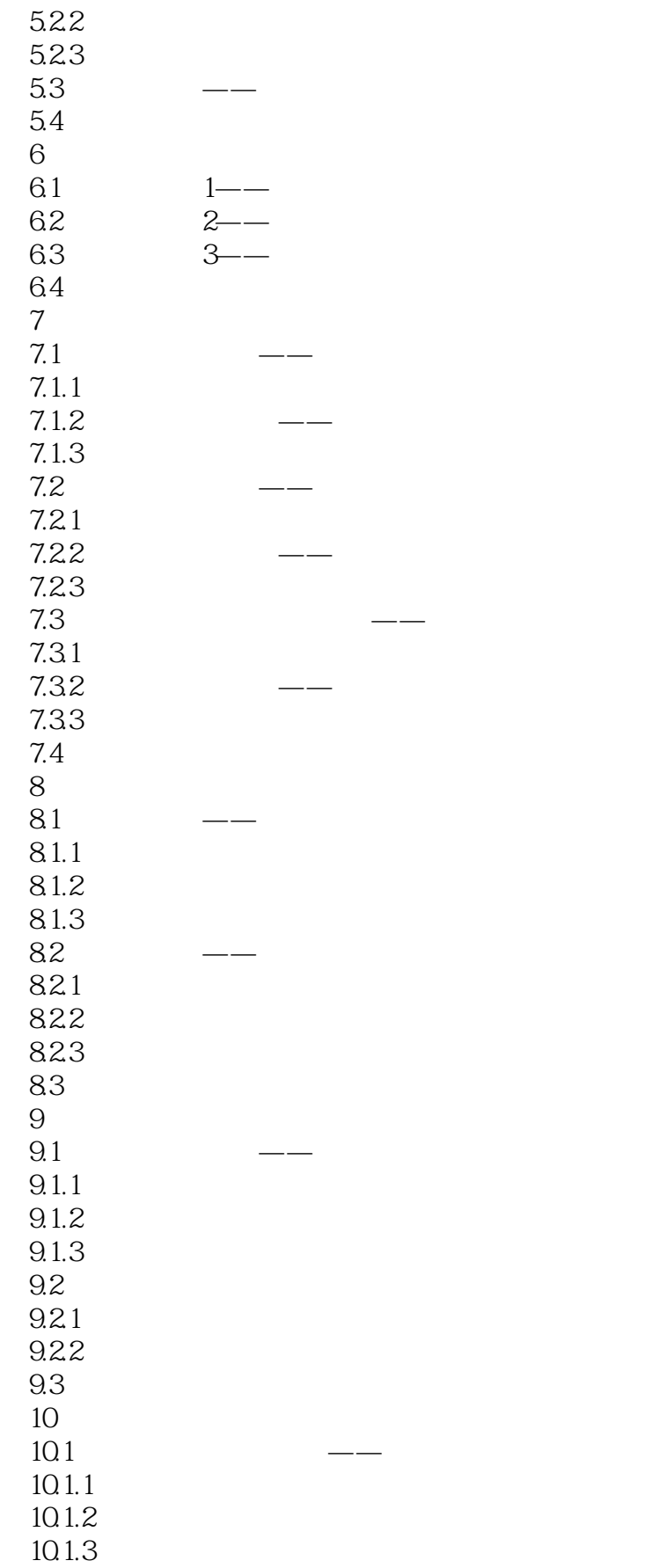

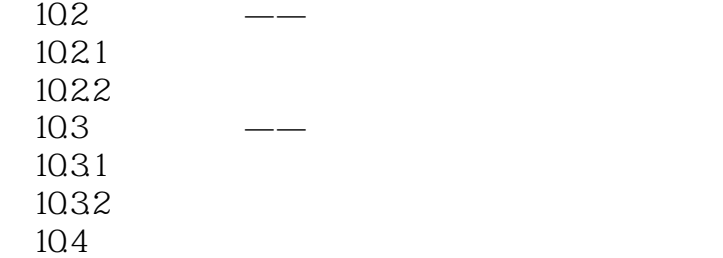

## <<Pro/ENGINEER Wildfir>>

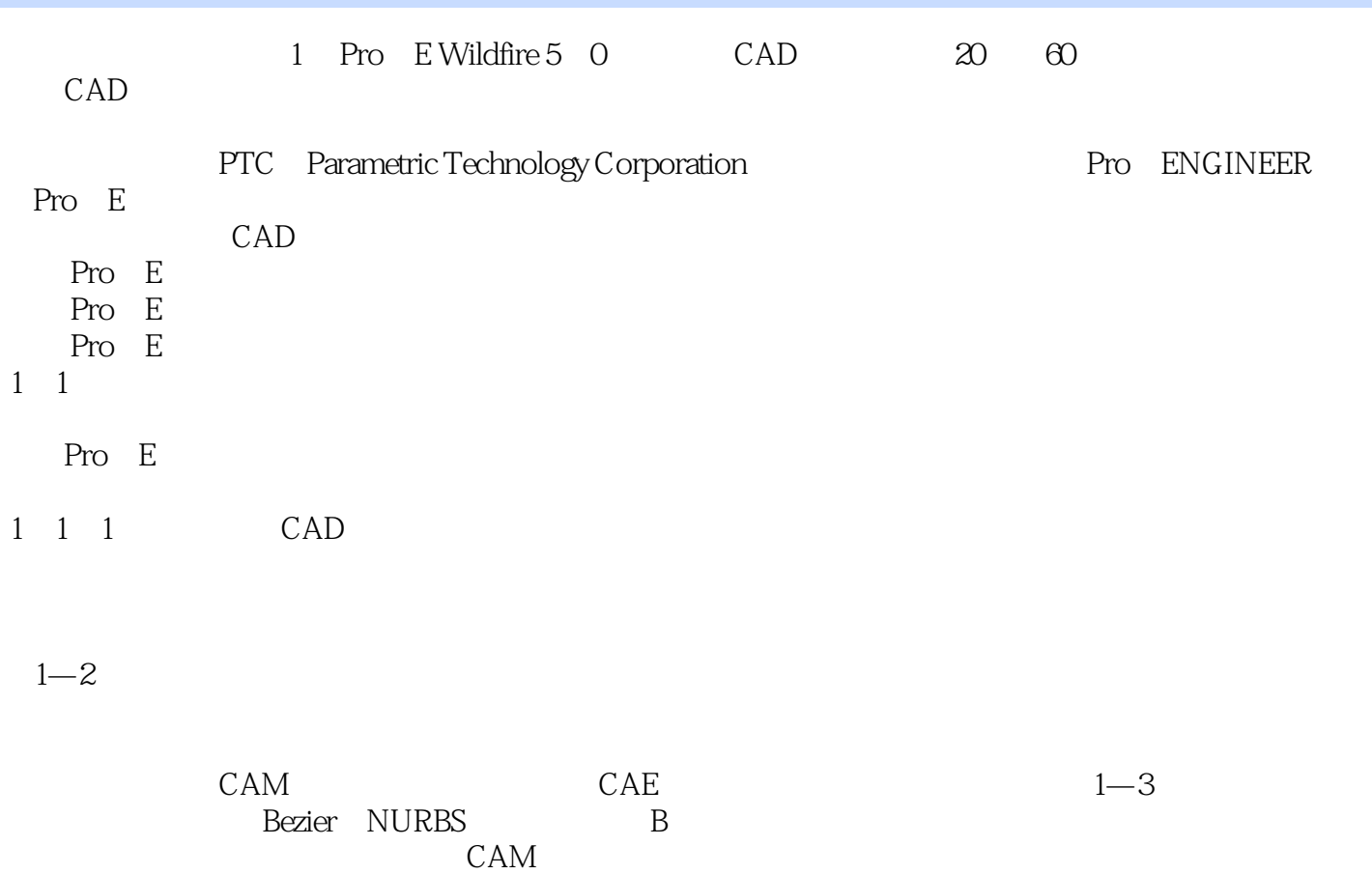

 $\longrightarrow$ 

 $CAE$  $\frac{1}{4}$ ,  $\frac{1}{4}$ ,  $\frac{1}{1}$ 

### <<Pro/ENGINEER Wildfir>>

at the same of the state of the state of the state of the state of the state of the state of the state of the state of the state of the state of the state of the state of the state of the state of the state of the state of pro/engineer wildfire 5.0

# <<Pro/ENGINEER Wildfir>>

本站所提供下载的PDF图书仅提供预览和简介,请支持正版图书。

更多资源请访问:http://www.tushu007.com